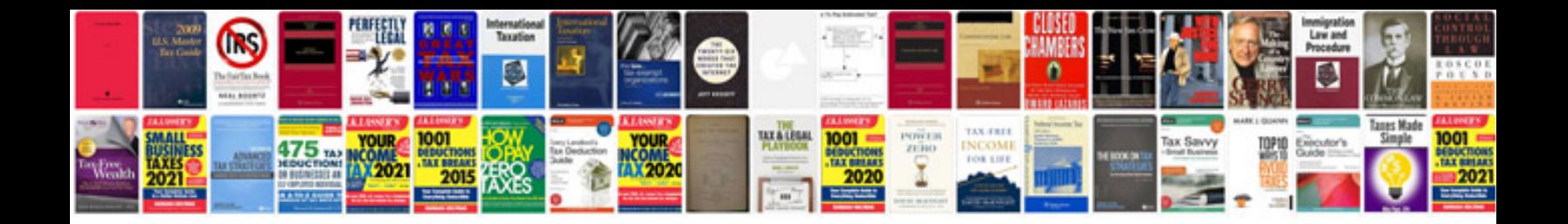

**Dry dock specification template**

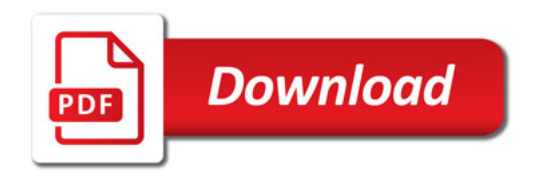

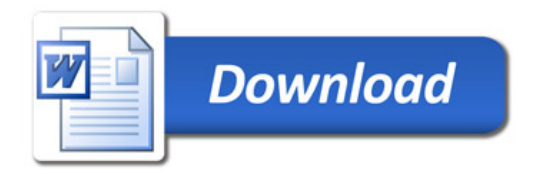